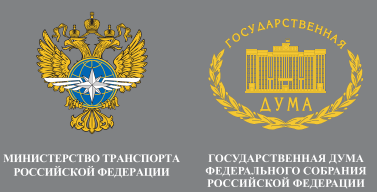

# **МЕЖДУНАРОДНАЯ КОНФЕРЕНЦИЯ**

«Концессионные соглашения при реализации ИНВЕСТИЦИОННЫХ ПРОЕКТОВ ПО РАЗВИТИЮ транспортной инфраструктуры»

#### ПОСЕТИТЕ КОНФЕРЕНЦИЮ. ЧТОБЫ:

- принять участие в диалоге между государством, научным и бизнес-сообществом по вопросу применения концессионных соглашений для развития транспортной инфраструктуры
- получить последнюю информацию о перспективных проектах платных автомобильных дорог
- выявить существующие особенности финансирования и государственной поддержки российских концессий
- обсудить проблемы правового регулирования транспортных концессионных проектов
- УЗНАТЬ ВИДЕНИЕ ГОСУДАРСТВА, ПОЛУЧИТЬ соответствующие комментарии и ответы от представителей государственных органов
- найти партнера для создания эффективной кооперации для реализации инвестиционных проектов по развитию транспортной инфраструктуры

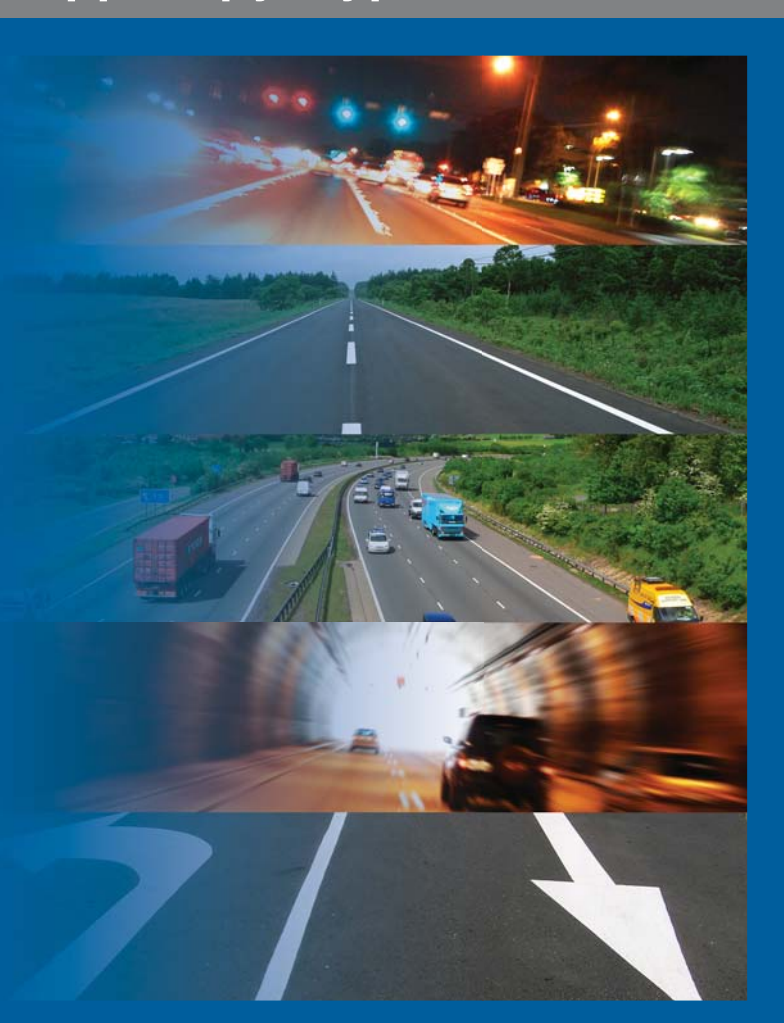

### Диалог - Доверие - Действие

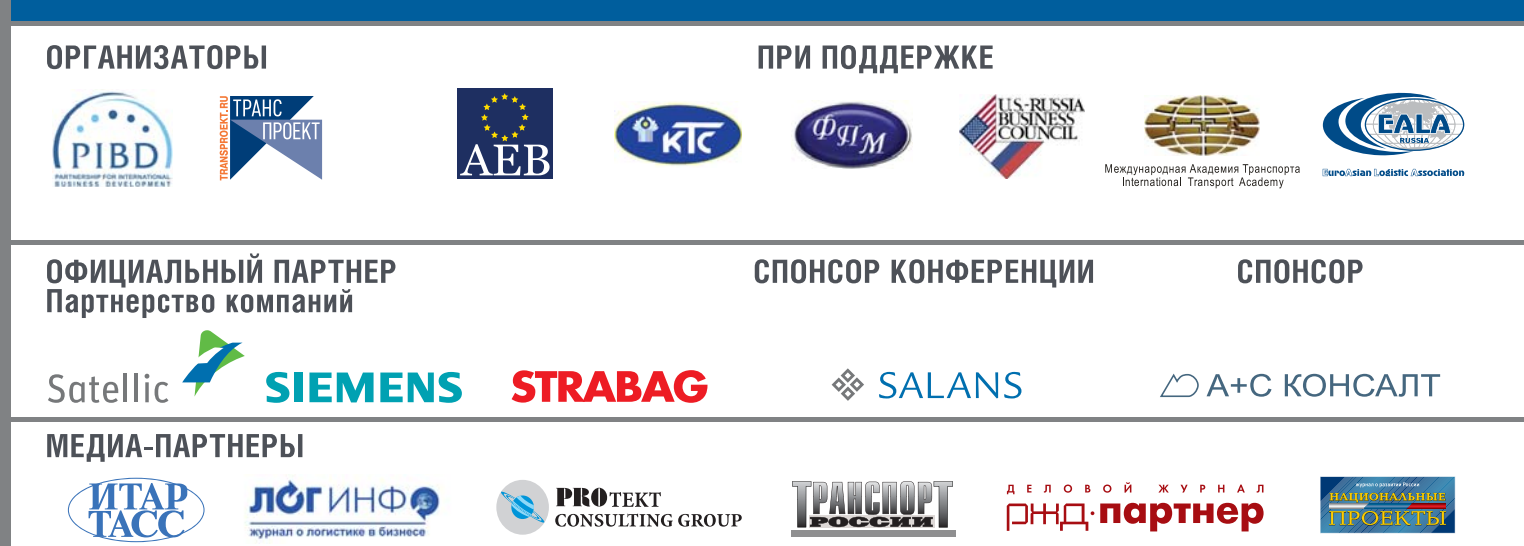

#### ДОКЛАДЧИКИ

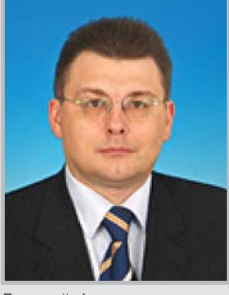

Евгений Федоров Председатель Комитета ГД по экономической политике и предпринимательству

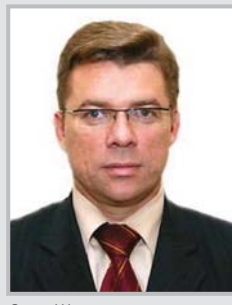

Олег Шахов Генеральный директор

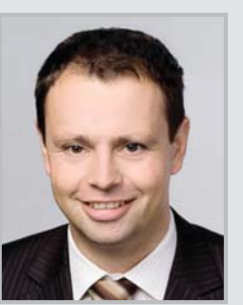

Гюнтер Ем Директор по связям с корпоративными клиентами компания «Сатеплик»

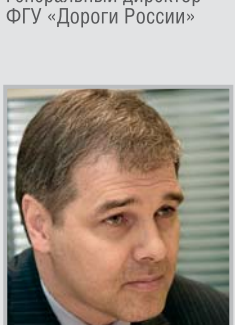

Александр Баженов<br>Директор Центра ГЧП .<br>Государственная корпорация Банк развития и внешнеэкономической деятельности («Внешэкономбанк»)

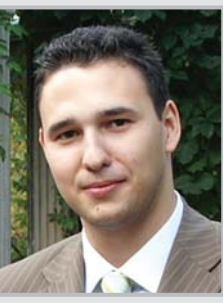

Владимир Швецов Глава представительства 000 «А+С Консалт Исследования и Разработки» г. Санкт-Петербург

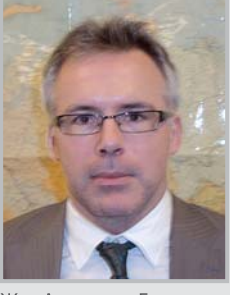

Жан Александр Бланшард Консультант по ГЧП «Европейский Банк Реконструкции и Развития» Московский офис

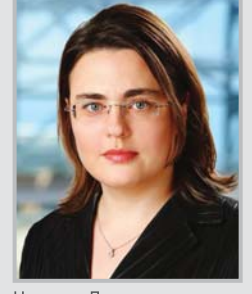

Наталия Дятлова Советник Международная юридическая фирма «Саланс»

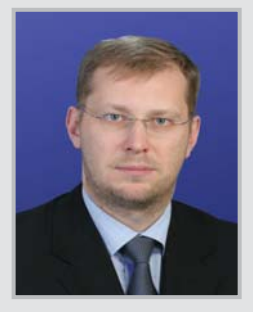

Александр Ерофеев Партнер Отдела корпоративных финансов КПМГ в России и СНГ

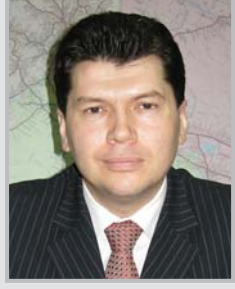

Виталий Максимов Генеральный директор 000 «ТРАНСПРОЕКТ»

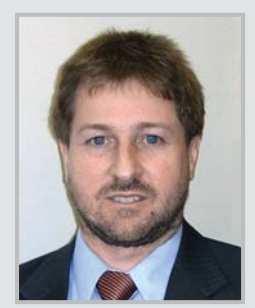

Норберт Шиндлер Менелжер по международным пролажам кредана...<br>Компания «Сименс»

#### ОСНОВНЫЕ ТЕМЫ ДЛЯ ОБСУЖДЕНИЯ

- √ Инвестиционные возможности в сфере автомобильных дорог
- √ Механизмы платежей и риски российских концессий
- √ Финансирование и государственная поддержка **КОНЦЕССИОННЫХ ПРОЕКТОВ**
- √ Вопросы правового регулирования концессионных ДОГОВОРОВ

#### АУДИТОРИЯ КОНФЕРЕНЦИИ

- $\sqrt{ }$  Представители федеральных органов и региональных администраций
- √ Руководители российских и международных проектных и строительных компаний
- √ Управляющие банков, инвестиционных компаний и фондов
- √ Поставщики оборудования для строительства и оснашения автодорог

#### **МЕСТО ПРОВЕДЕНИЯ**

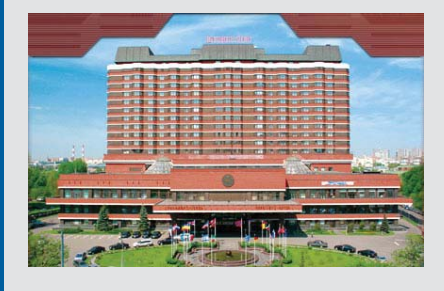

Гостиница «ПРЕЗИДЕНТ-ОТЕЛЬ» Гостиница «ПРЕЗИДЕНТ-ОТЕЛЬ» Управления делами Президента РФ (ранее - «Октябрьская») была открыта в 1983г. Одной из главных привлекательных особенностей «ПРЕЗИДЕНТ-ОТЕЛЯ», выгодно отличающих его от многих других гостиниц города, является удобное расположение на живописном берегу Москва-реки, в административном, деловом и торговом центре Москвы. 119134, г. Москва, ул. Б. Якиманка, 24 Тел: (7-499) 271-2800, Факс: (7-499) 271-2858 E-mail: reservation@president-hotel.net

#### **OPTKOMMTET**

Некоммерческое Партнёрство «Международное деловое сотрудничество» Tel/Fax: 8(499) 238-61-47; 230-33-74 Гаршина Оксана Александровна - Старший менеджер проектов НП «МДС» e-mail: garshina@pibd.ru; oksana\_garshina@rambler.ru; www.pibd.ru

# ЗАРЕГИСТРИРУЙТЕСЬ НА САЙТЕ http://www.pibd.ru/

## 29 октября 2008 г.